# <span id="page-0-0"></span>Phase 3 processing scheme full dress rehearsal and phase III

#### Stefano Lacaprara

[stefano.lacaprara@pd.infn.it](mailto:stefano.lacaprara@pd.infn.it)

INFN Padova

Data Production meeting, KEK, 7 February 2019

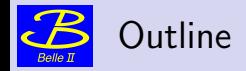

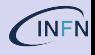

- Phase II reprocessing
- GCR5 processing
- **•** toward phase III processing

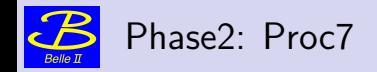

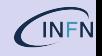

## pre-proc7 done (14/12/2018)

prerelease-03-00-00b, GT data reprocessing validation release-03-00-00

- $\triangleright$  improvement in tracking code, no new payload for CDC
- $\triangleright$  produced cdst from HLT skims (prod6) hlt\_bhabha, hlt\_gamma\_gamma, hlt\_mumu\_2trk
- First exercise for new Data production  $(SL)$  and calibration manager (Umberto)

• Issues:

- $\triangleright$  Most of raw data on tape on hsm, need to prestage them (tools available [hstage](https://kekcc.kek.jp/service/kekcc/html/Eng/HSM20System.html#d100fc92))
- $\triangleright$  setup of script, GT, etc via Jira ticket and PullRequest (good)
- Processing was fast (once data on disk) about 1 day: fully at KEKCC (as expected)

proc7 done (8/1/2019) [Experiment3-proc7 confluence page](https://confluence.desy.de/display/BI/Experiment+3#Experiment3-proc7(release-03-00-00/GT493):run0-5613)

- release  $03-00-00$   $(2/1/2019$  as scheduled)
- GT: data\_reprocessing\_proc7 using pre-proc7 and release  $(4/1)$ 
	- proc7 started  $5/1$  ended  $8/1$  at KEKCC
	- $\triangleright$  input RAW 613 runs, output: mDST, cDST and DST
		- $\star$  only customization: Set isMC: 0 in metadata
	- $\triangleright$  also started production proc7b on grid (next slide)
	- $\blacktriangleright$  feedback very fast. Tracking degradation was found [BII-4359](https://agira.desy.de/browse/BII-4359)
		- $\star$  intense debugging and immediately start preparation for (pre-)proc8 with fixed code/payload

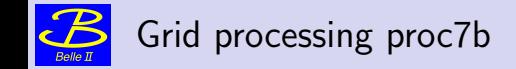

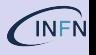

- week after proc7, we started a reprocessing of exp3, phase2 on the grid proc7b identical to proc7
- need some time to setup processing correctly, need to learn gb2\_prod\_tools (help from Ueda-san)
- two test pre-processing (3 runs each) submitted on  $16/1$
- two batch of jobs because some input file are labelled "Beam" and some "Physics"
- 6798 Done: all looked fine, so I started the full processing
- 6799 Running: Transaction are Done=  $6/6$  but
	- $\blacktriangleright$  (24/1): TransId:21689 Registered Done:2 Total:2 100.0% 1/1 ??
- Full production (started  $17/1$ ):
- 6857 Running: submitted on 2019-01-17 15:28:18, Done=400/402 (was 182/402 on 24/1) 6858 Running: submitted on 2019-01-17 15:42:48 Done=872/874 (was 187/874 on 24/1)
- NB: proc7 took about 2.5 days at KEKCC
- Investigating with computing experts: apparently the last remaining jobs are done, but are in a strange state, and they are reported as not done

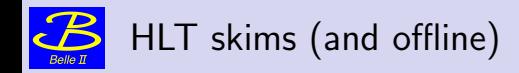

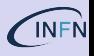

- **•** preproc7 was done starting from prod6 HLT-skims (raw)
- **•** for proc7 we produce new HLT skims, based on code by Karim
- input **mdst/cdst** (no dst)
- $\bullet$  output: skim mumu\_2trk mumu\_1trk hadron bhabha gamma\_gamma single\_photon\_1GeV single\_photon\_2GeV\_barrel single\_photon\_2GeV\_endcap tau\_tau [exp3 skims](https://confluence.desy.de/display/BI/Experiment+3+skims#Experiment3skims-proc7)
- **.** later Karim produced offline skims offskim\_mumu, offskim\_dstar
	- $\bullet$  do we still need all of them? Do we need more?
- retention rate stable wrt prod6 (Karim)

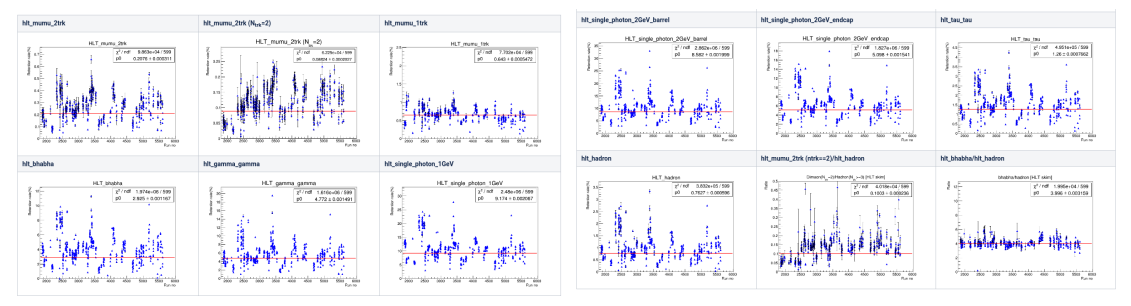

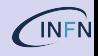

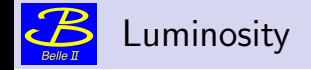

- **•** Provided by Xing-Yu, based on ECL information with the Bhabha and Di- $\gamma$  events [BELLE2-NOTE-PH-2018-027]
- Proc7:  $(503.5 \pm 0.2)$   ${\sf pb}^{-1}$  and  $(499.0 \pm 0.6)$   ${\sf pb}^{-1}$ , respectively
	- ► was 479.8  $pb^{-1}$  and 494.9  $pb^{-1}$  for prod6 (correction suggested by N.Gabyshev to account for phiCMS efficiency dependence for Bhabha gives: 491.5  ${\sf pb}^{-1})$
- also run-by-run lumi available [link](https://stash.desy.de/projects/B2LOWM/repos/luminosity/browse/offline_xingyu.zhou/rslt/proc7/Run-by-run_results_of_the_integrated_luminosities.txt_good)
- We need an offline run summary page to collect these kind of information
	- $\triangleright$  [see Run+Summary confl page](https://confluence.desy.de/display/BI/Run+Summary)
	- $\triangleright$  now a txt file (extracted from DAQ run DB) [link](https://stash.desy.de/projects/B2P/repos/mirabelle/raw/run_summary_e0003.txt)
	- $\blacktriangleright$  Good starting point, but we need something more code and user friendly: [Run+Summary](https://confluence.desy.de/display/BI/Run+Summary)
	- $\triangleright$  possibly with access via software and maybe also web interface?

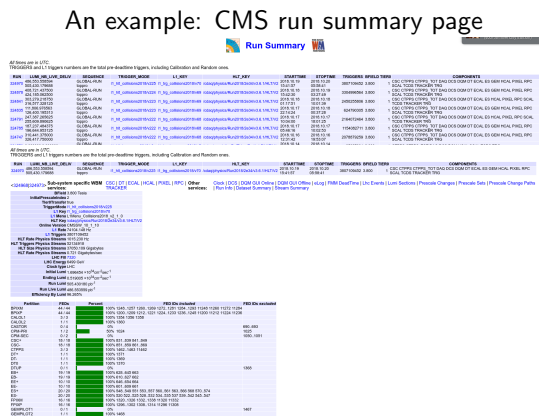

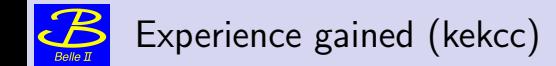

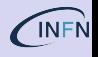

- Still learning the job, great help from Jake, Karim, Umberto, and many other
- $\sqrt{ }$  Very good communication: JIRA, PullRequest, mails, chat, skype
- **Reed to document in detail all phases of process, and keep up to date the documentation;**
- $\sqrt{\ }$  Very good interaction with calibration team, clear definition of GT creation process helped a lot.
- some "ad hoc" tuning of standard reconstruction needed in pre-proc, which is fine(-ish)
- in real processing we need to use only standard unpacking/reconstruction/etc from release
	- ✗ what if we need a quick change? Still acceptable to have non-standard (but documented) mod in steering file or need for a fast patch-release?
	- not an issue for phaseII re-processing, but is for  $exp5$  cosmic run, and likely  $(?)$  for phaseIII
- issue of tape vs disk storage at KEKCC:
	- $\blacktriangleright$  hstage tool is working
	- $\triangleright$  for future (starting from proc8): keep last two dataset on disk (gpfs with copy to tape ghi)

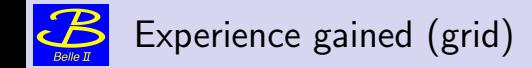

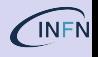

### X processing on grid was done (is being done) with the left hand

- $\checkmark$  just setup (need learn about gb2 prod tools), and then fire (and almost forget)
- $\triangleright$  need more babysitting and more careful monitoring from my side: need to interact more with computing group, starting now
- $\sqrt{\ }$  first experience: setup and submission are well structured, and can be automatized easily for phaseIII processing
- $\blacktriangleright$  large task can be problematic
- **F** coordination with Racha (skim) and Ale (MC) to set ProdID in filename: need to think a good solution

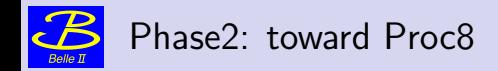

## • pre-proc8 (done)

- $\triangleright$  script to run pre-proc8
- $\blacktriangleright$  release-03-00-01
- $\triangleright$  include some modifications to tracking: Change the CDC ADC threshold from Sasha Glazov
- EKLM track matching [BIIDP-1120](https://agira.desy.de/browse/BIIDP-1120) and BKLM additional branches [BII-4458](https://agira.desy.de/browse/BII-4458)
- GT from Umberto: data\_reprocessing\_preproc8
- ▶ input: HLT skims ["hlt\_bhabha", "hlt\_gamma\_gamma", "hlt\_mumu\_2trk", "hlt\_hadron" (new)]
- ► special sub production with scan on CDC ADC threshold  $(0-2-4-6-8e^{-7})$  Done
- pre-proc8b (starting)
	- $\triangleright$  Same as pre-proc but with release-03-00-02 and updated GT data reprocessing preproc8b (new payload for SVD)
	- $\triangleright$  setting up script, will start hopefully today or tomorrow
- proc8
	- $\blacktriangleright$  Most likely will use release-03-00-02
	- $\blacktriangleright$  aggressive schedule:
		- $\sqrt{2}$  [Jan 21] First pre-proc8 with modifications to tracking settings with release-03-00-00 and data\_reprocessing\_proc7 Done (with delay  $26/1$ )
		- $\sqrt{2}$  [Feb 1] Deadline for software modifications to be used for proc8 release-03-00-02 is out
		- Feb 15] Updated calibration constants provided for proc8
		- **Feb 18** Reprocessing begins

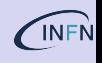

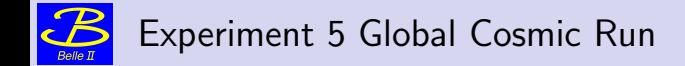

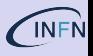

- $\sqrt{\phantom{0}}$  Started on 15/1
- $\sqrt{\ }$  good interaction with computing group (Hara-san)
- 1 Hara-san copy (by hand?) file for offline usage (sroot→root conversion). Only "Cosmic trigger data for detector performance" to be processed
- 1.1 notify that new runs are available [BIIDP-1097](https://agira.desy.de/browse/BIIDP-1097)
- $\sqrt{\ }$  Register the same files (root) on grid as well, for grid processing Done
- 2.1 DP (me) will process the runs and produce cdst/mdst/(dst)
- 2.2 once done (about 1 hour) they new runs are moved to final location
- 2.3 update confluence page <https://confluence.desy.de/display/BI/Experiment+5+-+full+dress+rehearsal>
	- $\triangleright$  As for exp3, need to define release, GT, input, scripts, output
	- <sup>I</sup> Two processing so far (there will be more) GCR5a and GCR5b (there will be a GCR5c in 1-2 weeks)

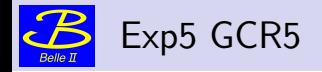

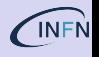

### First processing GCR5a (stopped)

- release-03-00-00 and "wrong" GT data\_reprocessing\_proc7 (done for phase II, so no SVD-PXD)
- setup script and automation, process new runs as soon as available
- processing stopped as soon as a better GT (and patch release) available
- Eventually will delete these obsolete processing

## Second processing GCR5b (running)

- $\sqrt{\alpha}$  using release-03-00-01 and snapshot of running global tag data reprocessing prompt
- ✗ Include better steering file to use PXD and SVD data, non standard cosmic processing (not good!)
	- ✗ still no tracking using PXD and SVD (only CDC). Would have required complex mod to steering file
- ✗ found a (serious) problem in SVD geometry (Giulia). Need a new payload and reprocessing
- **•** two options:
	- A wait for new release (possibly with SVD+PXD in tracking) and new GT (with correct Payload for SVD)
	- B start immediately GCR5c with custom payload (localDB) (custom steering and payload? eech!)
	- ► Some discussion with tracking and SVD people: we will go for  $[A]$ , Nils will try to include SVD+PXD in tracking in 1/2 weeks

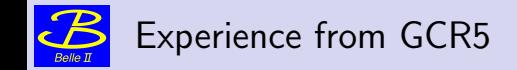

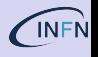

- $\sqrt{ }$  Together with Phasell reprocessing, a ideal playground to gain experience toward phaselll
- $\checkmark$  Communication with computing group is good (Mail, Jira ticket, PullRequest)
- need to understand how to automatize in a robust way the submission of jobs as soon as new runs are available
	- $\triangleright$  so far I'm running on a dedicated LSF queue from a standard KEKCC node
	- $\triangleright$  still too much manual work, but scripts are in place and we can automatize most of 2.x
	- watchdog for RunListCosmic and submit automatically as soon as new runs are listed under test
	- $\triangleright$  eventually we will need to do this on the grid (data is already copied)
	- $\triangleright$  need to play a bit to gain some direct experience (initial thoughts later)
- as for exp3, calibration group is providing GT in a timely manner
	- $\triangleright$  issue: running GT or snapshot?
	- $\triangleright$  after this morning GT tutorial, the answer is running GT, when is implemented as described
	- $\triangleright$  in the meanwhile, I think snapshot is the way to go for reproducibility

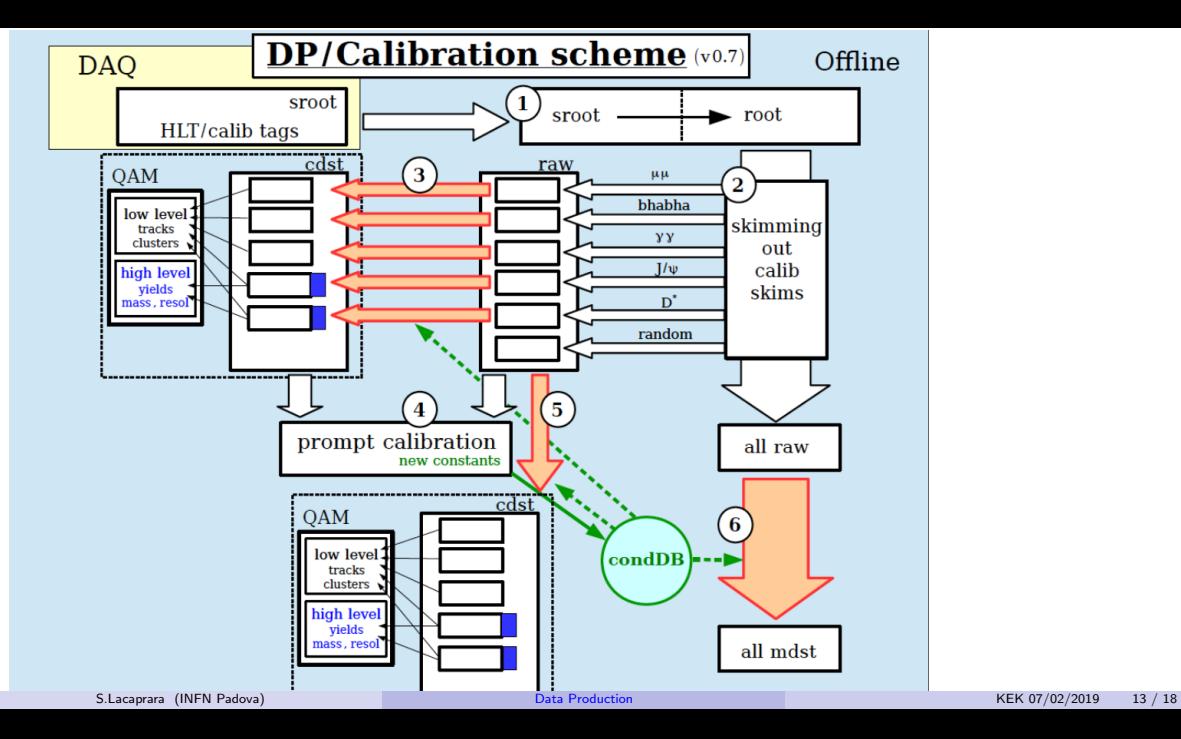

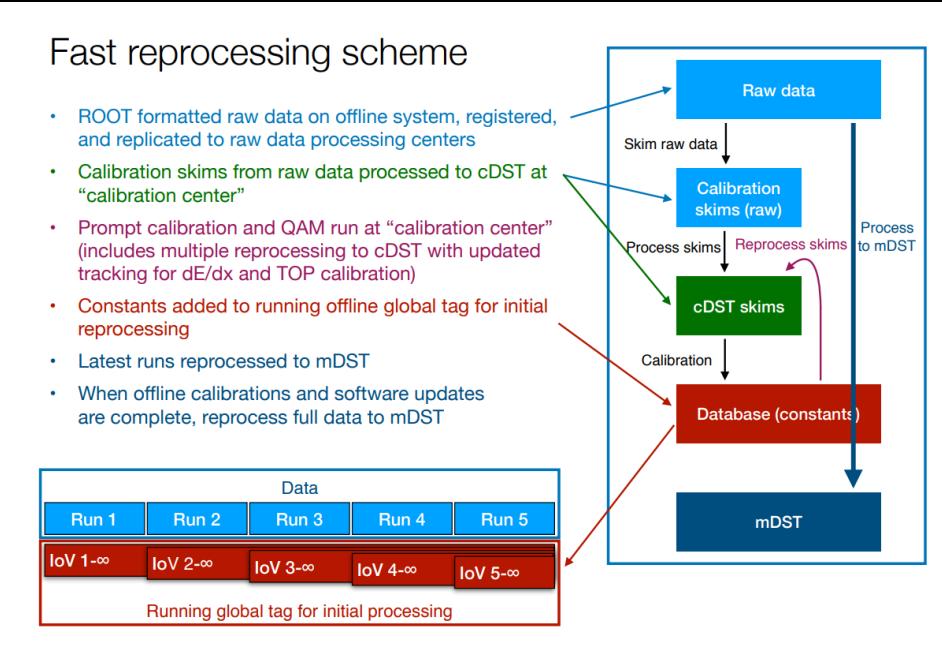

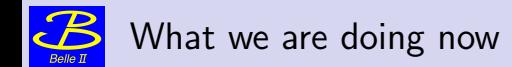

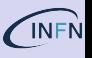

### Phase II - reprocessing

- HLT-skim for RAW produced (reuse previous production)
- cdst of selected HLT-skim processed
- validation and calibration from cdst
- production of PayLoad (to condDB)
- bug fix need new patch release
- reprocessing of cdst with better code/payload
- validation and further improvement
- re-processing of full phase II data with state-of-the-art calib and code (until next iteration)
- **o** iterate

## GCR Exp5 - prompt processing

- produce cdst/mdst from RAW data (no HLT skim)
- validation and calibration from cdst
- new PayLoad (to condDB) and patch
- include new GT (snapshot from calib manager) and patch into steering script (if possible - no patch release)
- re-process all runs and produce cdst/mdst. Stop previous processing
- (removal of obsolete cdst/mdst not done yet)
- Kind of ok since the data collected is not too much, but we need to move closer to processing schema (or re-discuss it)

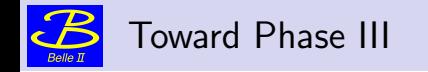

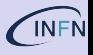

- 1. Data collected by DAQ sroot
- sroot  $\rightarrow$  root by computing group (CG aka Hara-san)
- root copied and registered to grid (CG)
- 2.0 DataProduction notified
- 2.1 DP produces skims (HLT and/or offline?) (RAW) on calibration center (eg KEKCC)
	- 3 DP produces cdst with running (or snapshot) GT and pass to calibration
	- 4 CalibTeam does its magic and produce improved payload
	- 5 (optional) DP produces new cdst with improved payload
	- iterate until everybody is happy (or not too sad, at least)
	- 6 DP process RAW into mdst with happy GT
		- $\triangleright$  initially run at calibration center (eg KEKCC) and produce mdst locally
		- publish them on the grid? How, who?
		- $\triangleright$  run on grid in parallel (eventually only) and produce mdst directly on grid
- 8. Profit (Announce to collaboration)

7. . . .

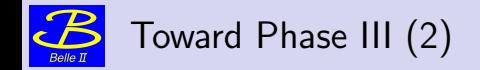

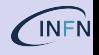

### what do we need for step 2.

- Setup of steering script
	- $\triangleright$  DP responsibilities: need to be standard reconstruction as defined in release
		- $\star$  what if we need small/quick change?
		- $\star$  (it has already happened for CGR5)
		- $\star$  for cdst processing I think that this is kind of ok (not ideal, but we need some flexibility)
		- $\star$  otherwise we might need fast patch release for data processing (better but slower and possible latency)
	- $\triangleright$  GT provided by Calibration manager (prompt\_data\_processing)
		- $\star$  see next slide: running GT vs snapshot
- **step 2.1 HLT Skim** 
	- In the schema, it is the first step and is to be done locally
	- $\triangleright$  current steering is mostly I/O and fast. Steering script mostly ready from phaseII (Karim), likely to need update (eg monopole skim?)
	- $\triangleright$  skim also for mdst not in the scheme: we had them for phase2 and widely used.
	- $\triangleright$  when: before or after mdst processing? For phase II now are done after but we are using the processing-1 ones for cdst . . .
	- $\triangleright$  where: mdst will be eventually produced on grid, so need to produce skim there as well, but:
		- $\star$  yet an other step before profit
		- $\star$  most of raw skim already done at calibration center for cdst: duplication

<span id="page-17-0"></span>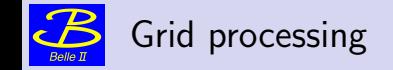

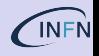

### • Not plan A for initial phase III data taking.

- $\bullet$  exploit limited luminosity to use local (kekcc) fast processing and re-processing to achieve a reasonably stable operation (unpacker/reconstruction/calibration)
- in parallel run on grid to gain experience for a smooth transition
	- $\sqrt{\ }$  Start already with GCR5
- some issue from my limited experience so far:
	- $\triangleright$  watchdog for new runs to appears (which is some time after the copy/replication has started)
	- $\triangleright$  need to develop tool to create json with runs to be processed when they are available (should be easy)
	- ▶ ProdID for each run or set of runs? Bigger is not better!
	- $\triangleright$  automation might have some issue (eg to submit I need a voms proxy, which expires in 24h)
	- $\triangleright$  submission is done via personal grid certificate, which last 24 hours: not possible to setup a fully automatic process (need to renew the certificate every day) certificate renewal service is possible (up to 1 week), still . . .
	- $\triangleright$  other solution/idea?
	- $\triangleright$  need to use the available monitoring tool to find problems asap (eventually an important task for Data Production shift)

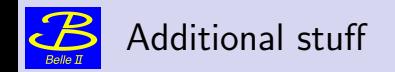

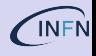

Additional or backup slides

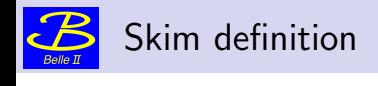

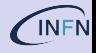

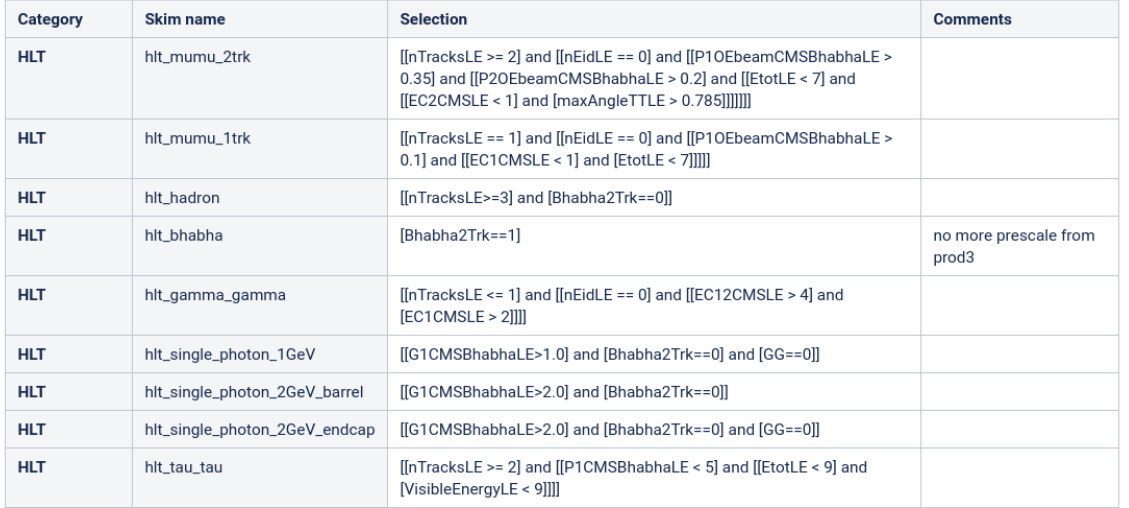

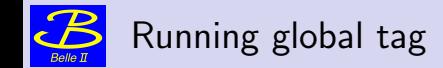

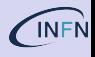

- running GT is, by construction, open (NEW)
- **•** namely can change after being used to process a given run range.
- update can be forward update, namely valid from a given run to infinity (by policy, by design, or by gentle-person agreement?)
- **o** scenario 1.
	- $\triangleright$  we produce cdst from run X to run X+10
	- ► calibration team analyze them, and come up with update payload, IoV  $X \infty$
	- $\triangleright$  we wait news from calibration team for a possible updated payload before producing mdst for physics
- scenario 1.2
	- ► calibration a week later: no wait, we do have even better payload for IoV  $X \infty$
	- ► calib upload payload to running GT with IoV  $X \infty$
	- $\triangleright$  we have mdst produced with not-up-to-date for  $X X + n$  runs.
	- $\triangleright$  we don't care (but it would be hard for analysis to understand what happened)
	- ► we do care, and reprocess run  $X X + n$  runs (and DP goes crazy pretty fast)
- processing with snapshot of runnig GT would guaranteed to know precisely what have been used for processing that run
- would need to be updated regularly by calib coord (which might go crazy  $\dots$ )
- o not clear to me.

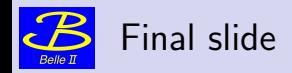

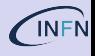

I need a deputy (we all neeed)

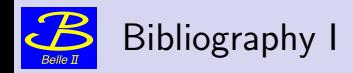

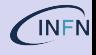